## Ten2019 Web<sup>1</sup>

web<sub>r</sub>  $Web$ 

<u>Ten2019 Web</u> Web<sub>7</sub> web

 $\aleph$ 

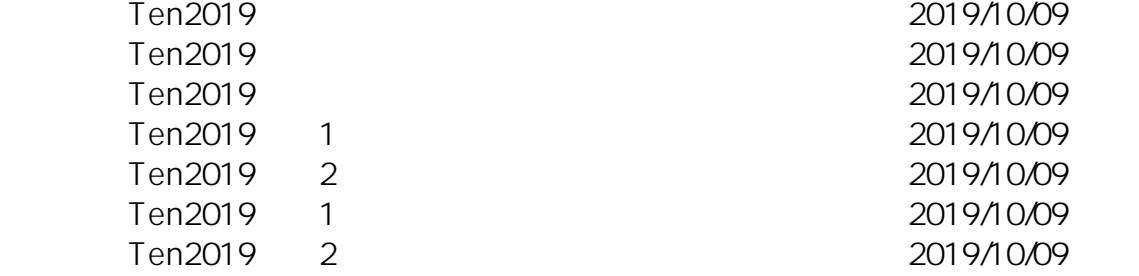

ID: #1142

: Osamu Hayakawa

 $: 2019 - 10 - 0917 = 05$ 

**(c) 2024 osamu hayakawa <hayakawa@jc-edu.co.jp> | 2024-06-01 19:45** URL: //productjc-edu.co.jp/jcfaq/index.php?action=artikel&cat=242&id=143&artlang=ja